**[孟维佳](https://zhiliao.h3c.com/User/other/0)** 2006-11-15 发表

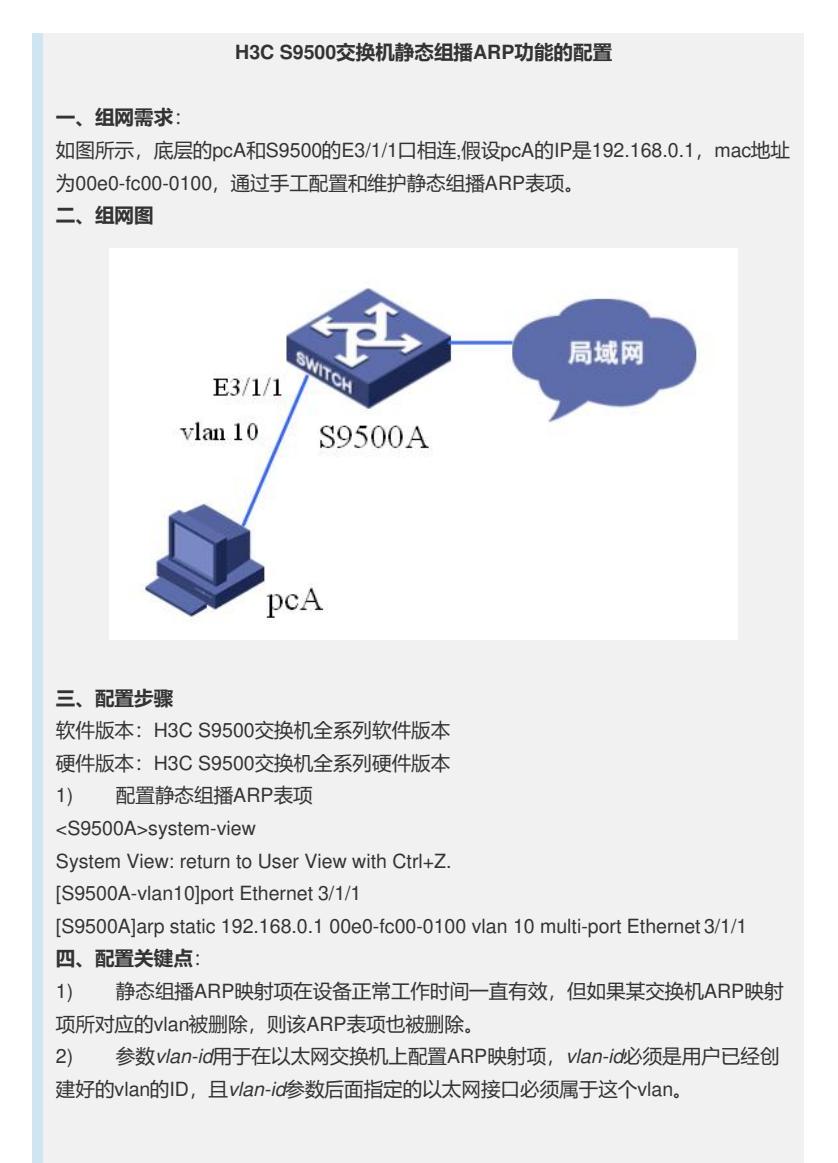